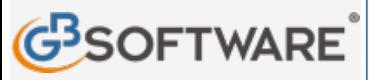

**www.gbsoftware.it** 

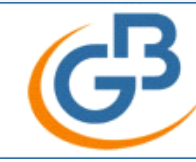

# Scopri il software per commercialisti INTEGRATO GB

Contabilità, Fatturazione Elettronica, Bilancio, Fiscale e Paghe. Da 96 €/mese.

**Tribunale di Roma: nullo il termine se non sono specificate le motivazioni Torna indietro**

**N° doc. 3.609 Dpl Modena**

**SCARICA SUBITO** 

Clicca qui per visualizzare le proprietà dei campi

## **Tribunale di Roma: nullo il termine se non sono specificate le motivazioni**

Il Tribunale di Roma - Sezione Lavoro, con sentenza del 2 aprile 2007, n. 6445, ha dichiarato nullo il termine apposto su un contratto a tempo determinato in quanto nello stesso non erano precisate le motivazioni che avevano portato l'azienda all'assunzione per sostituzione di un lavoratore assente con diritto alla conservazione del posto.

Il predetto contratto era stato stipulato nella vigenza della disciplina introdotta dal D.L.vo n. 368/2001. Il citato decreto legislativo ha dato attuazione alla Direttiva 1999/70/CE relativa all'accordo quadro sul lavoro a tempo determinato ed all'art. 1, 1° comma, prescrive: "è consentita l'apposizione di un termine alla durata del contratto di lavoro subordinato a fronte di ragioni di carattere tecnico, produttivo, organizzativo o sostitutivo"; al 2º comma prevede poi che: "tali ragioni debbano essere specificate nell'atto scritto con il quale viene apposta la clausola del termine".

**Tribunale di Roma, sezione lavoro, sentenza 2 aprile 2007, n. 6445**

# **SVOLGIMENTO DEL PROCESSO**

Con ricorso ritualmente notificato P.S. citava in giudizio la società XX, esponendo di avere lavorato alle dipendenze della stessa con mansioni riconducibili all'area operativa in virtÃ<sup>1</sup> di un contratto a termine stipulato nel periodo 03.05.04/30.09.04 e che la sua assunzione era motivata " ai sensi del D.Lgs n° 368/01, per ragioni di carattere sostitutivo correlate alla specifica esigenza di provvedere alla sostituzione del personale addetto al servizio di smistamento e movimentazione carichi pressoâ $\epsilon$ ]..assente condiritto alla conservazione del posto" [1]. Sulla base di articolate considerazioni in diritto, chiedeva al giudice, previa declaratoria della nullit o comunque della€<sup>™</sup>illegittimitĂ della clausola di apposizione del termine, di dichiarare che tra le parti si era costituito un rapporto di lavoro a tempo indeterminato, di ordinare la riammissione in servizio e conseguentemente di condannare la società XX al risarcimento dei danni nella misura di tutte le retribuzioni arretrate a far tempo dalla cessazione dal servizio, oltre accessori e vinte le spese di lite. Si costituiva la società XX deducendo la legittimità della clausola appositiva del termine di cui al contratto de quo e, chiedendo il rigetto del ricorso; nella denegata ipotesi di accoglimento eccepiva lâ€<sup>™</sup>aliunde perceptum [2]. Acquisita documentazione, allâ€<sup>™</sup>udienza del 2.04.2007 la causa veniva discussa e decisa come da separato dispositivo, del quale era data lettura.

#### **MOTIVI DELLA DECISIONE**

Osserva il giudice che il ricorso À" meritevole di accoglimento perchÂ" fondato. La ricorrente Â" stata assunta con mansioni riconducibili all'area operativa con contratto a termine motivati "ai sensi del D. Lgs n° 368/01 per ragioni di carattere sostitutivo correlate alla specifica esigenza di provvedere alla sostituzione del personale addetto al servizio di smistamento e movimentazione carichi presso il Polo C. L. assente con diritto alla conservazione del posto". Il predetto contratto Â" stato stipulato nella vigenza della disciplina introdotta dal D.l.vo n. 368/2001. Il citato decreto legislativo ha dato attuazione alla direttiva 1999/70/CE relativa all'accordo quadro sul lavoro a tempo determinato ed allâ€<sup>™</sup>art. 1, 1° comma prescrive "è consentita l'apposizione di un termine alla durata del contratto di lavoro subordinato a fronte di ragioni di carattere tecnico, produttivo, organizzativo o sostitutivo"; al II comma prevede poi che tali ragioni debbano essere specificate nellâ€<sup>™</sup>atto scritto con il quale viene apposta la clausola del termine. Secondo condivisibile orientamento della giurisprudenza e della dottrina la scelta del legislatore di passare da un sistema di ipotesi legislativamente tipizzate, integrate poi da quelle liberamente individuate dallâ€<sup>™</sup>autonomia collettiva, ad un sistema che demanda al datore di lavoro la individuazione delle ragioni (sostitutive, organizzative o produttive) che giustificano lâ€<sup>™</sup>apposizione del termine non ha comportato una assoluta e completa liberalizzazione dell'istituto, né tantomeno ha significato una inversione di rotta rispetto al principio che il contratto a tempo indeterminato Â" la regola ed i casi di apposizione del termine costituiscono l'eccezione. Ed infatti la nuova disciplina risponde alle vincolanti indicazioni della direttiva comunitaria 28/6/1999 n. 70, attuativa dell'accordo quadro del 18/06/1999 n.70, che consente l'utilizzazione del contratto a termine solo se basata su ragioni oggettive, puntualmente specificate, e rispondente a determinate regole finalizzate ad evitare gli abusi. La sussistenza di tali limiti già di per sé dimostra che anche nell'ottica della nuova legge il contratto a tempo indeterminato rappresenta tuttora la forma comune dei rapporti di lavoro, senza contare poi che indicazioni in tal senso emergono anche dall'accordo quadro sopra richiamato. La necessitĂ di una specifica individuazione nellâ€<sup>™</sup>accordo scritto delle regioni giustificative dell'apposizione del termine non puÃ<sup>2</sup> che tradursi sul piano processuale nella possibilità di verifica oggettiva da parte del Giudice di tali ragioni, il quale deve essere posto in grado di avere cognizione esatta e precisa della motivazione dellâ€<sup>™</sup>assunzione a termine. à î ' quindi evidente che non à sufficiente un mero richiamo a formule di stile o generiche, ma Â" di contro necessario che nell'atto scritto vengano puntualmente esplicitate le esigenze datoriali che hanno reso necessaria l'assunzione del lavoratore nell'ambito della struttura con specifico riferimento alle mansioni affidate. Nel caso di specie deve in primo luogo rilevarsi che la motivazione indicata nel contratto individuale non risponde al criterio di "specificazione" nellâ€<sup>™</sup>accezione sopra precisata: infatti tale causale richiama pedissequamente il dettato normativo con riferimento a ragioni di carattere sostitutivo

che non vengono, contrariamente alla dizione utilizzata, affatto specificate ma restano genericamente indicate nella esigenza di sostituzione del personale del servizio smistamento e movimentazione carichi dell'intero C. d C. (per la sig.ra C.) o dellâ€<sup>™</sup>Ufficio di R. di S. P. (per la sig.ra C.). Appare evidente che una clausola di tale ampiezza, fondata sul mero richiamo ad esigenze sostitutive relative a tutto il personale addetto ad un servizio, senzâ€<sup>™</sup>altro essenziale nellâ€<sup>™</sup>organizzazione aziendale, e riferite ad un polo operativo di vaste proporzioni non consente di poter verificare lâ€<sup>™</sup>effettiva sussistenza di ragioni giustificative della singola assunzione con riferimento alla specifica unità operativa alla quale le ricorrenti erano state assegnate. L'assenza del requisito della specificità conduce a ritenere la nullità della clausola appositiva del termine che peraltro emerge anche sotto altro profilo: infatti sul piano probatorio non v'è dubbio che incomba sulla società convenuta l'onere di dimostrare la concreta sussistenza delle ragioni giustificative della€<sup>™</sup>apposizione del termine, nonché il rapporto di causalit tra le predette ragioni e la singola assunzione. Secondo i generali principi sull'onere della prova spetta infatti a chi invochi la legittimità della stipulazione a termine dimostrare la correlazione tra le ragioni della stipulazione a termine e le ragioni sottese alla previsione astratta di ammissibilità della stipulazione stessa. Orbene, deve in proposito ritenersi che le richieste ed allegazioni istruttorie formulate sul punto dalla società convenuta sono del tutto generiche e quindi inidonee all'assolvimento dell'onere probatorio in merito alla specifica posizione di lavoro di parte ricorrente. In sostanza le deduzioni datoriali, formanti altres $\tilde{A}$ - oggetto delle conformi istanze di prova, appaiono inidonee a comprovare la sussistenza delle ragioni giustificatrici dell'apposizione del termine così come indicate i contratto e quindi, anche sotto questo profilo, deve ritenersi la nullità della clausola appositiva del termine. CiÃ<sup>2</sup> premesso, mentre nella disciplina di cui alla legge 230/1962 era espressamente prevista la conseguenza dell'illegittima apposizione del termine (il contratto doveva in tal caso reputarsi a tempo indeterminato, ai sensi dell'art. 1 della legge n. 230 del 1962) [3] nella disciplina vigente non  $\tilde{A}$ " pi $\tilde{A}$ <sup>1</sup> contenuta una disposizione del genere nel caso di mera apposizione ingiustificata o vietata del termine. Infatti, l'art. 5 del D.l.vo 368/2001 [4] prevede la c.d. "conversione" solo nell'ipotesi di prosecuzione di fatto del lavoro dopo la scadenza del termine oltre un determinato periodo (20 o 30 giorni, a seconda della durata del

termine originariamente fissato) o in caso di riassunzioni a termine senza il rispetto del prescritto intervallo. Eâ€<sup>™</sup> altresì prevista lâ€<sup>™</sup>inefficacia della clausola appositiva del termine in caso di mancata indicazione per iscritto della clausola e delle specifiche ragioni giustificatrici. Ma nulla dispone la disciplinain esame per lâ€<sup>™</sup>ipotesi in cui le ragioni espressamente indicate a fondamento dell'apposizione del termine risultino infondate ovvero non adeguatamente comprovate dal datore di lavoro in giudizio. Nel silenzio della legge deve ritenersi che, alla stregua dei generali principi in materia di nullitĂ ed in particolare dellâ€<sup>™</sup>art. 1419 II comma c.c. [5], la nullitĂ investe solo la clausola appositiva del termine, in quanto la necessitA di giustificazione ed i divieti normativi si riferiscono solo a tale patto, ferma restando la validità del contratto di lavoro stipulato inter partes come contratto a tempo indeterminato. Non puÃ<sup>2</sup> condividersi lâ€<sup>™</sup>opinione di parte convenuta secondo la quale, non risultando che le parti avrebbero concluso il contratto anche senza la clausola di apposizione del termine, dovrebbe ritenersi la nullità della€™intero contratto: ed infatti, come rilevato da condivisibili pronunzie di questo Tribunale, tale conclusione sarebbe paradossale in quanto priverebbe il lavoratore di ogni tutela salvo quella di cui all'art. 2126 c.c. [6] ed i datori di lavoro potrebbero concludere sempre e comunque contratti a termine indicando anche ragioni giustificative fittizie poiché la conseguenza sarebbe solo quella inerente al pagamento delle retribuzioni per il periodo di lavoro; inoltre, la tesi prospettata da parte convenuta finirebbe con il contrastare con il principio cd. di non regresso di cui alla direttiva 1999/70/CE, in base al quale l'attuazione dei principi dell'accordo quadro non costituisce motivo valido per ridurre il generale livello di tutela offerto ai lavoratori nellâ€<sup>™</sup>ambito coperto dall'accordo stesso. Il ricorso merita pertanto accoglimento con la dichiarazione dell'esistenza di un rapporto di lavoro subordinato dal 03.05.2004, data

di iniziale decorrenza del contratto a termine stipulato inter partes, e con l'obbligo della società resistente di riammettere in servizio la parte ricorrente. Quanto alle ulteriori conseguenze economiche, va osservato che secondo il consolidato orientamento della giurisprudenza di legittimit $\tilde{A}$  (Cass. 17.10.2001, n. 12697; cfr. anche Cass. 17.6.1998, n. 6056 e Cass. 7.2.1996, n. 976) per i periodi cc.dd. non lavorati non esiste un obbligo retributivo da parte del datore di lavoro, ma solamente un obbligo risarcitorio, parametrato alla retribuzione non percepita, a partire dal momento in cui il lavoratore ha messo a disposizione le proprie energie lavorative. Nel caso in esame la ricorrente ha messo in mora la società convenuta con la raccomandata a.r. ricevuta lâ€<sup>™11.7.2006</sup>, e quindi  $\tilde{A}$ " da tali date che deve decorrere la $\epsilon$ <sup>m</sup>obbligo risarcitorio della societ $\tilde{A}$ , parametrato alla $\epsilon$ <sup>m</sup>ultima retribuzione globale di fatto, così come indicata da parte ricorrente e non contestata, e fino allâ€<sup>™</sup>effettivo ripristino del rapporto, oltre rivalutazione monetaria ed interessi legali dalla maturazione al saldo. La sussistenza di difformi orientamenti giurisprudenziali sulla materia trattata induce, per evidenti ragioni di equità , alla compensazione integrale delle spese di lite.

## **P.Q.M.**

Dichiara la nullità del termine apposto al contratto decorrente dal 03.05.2004; dichiara la sussistenza tra le parti di un rapporto di lavoro subordinato a tempo indeterminato con decorrenza dal 03.05.2005 ed ordina il ripristino del rapporto; condanna la società convenuta a ripristinare tale rapporto e al pagamento della retribuzioni maturate con decorrenza dallâ€<sup>™11.07.2006</sup> sino allâ€<sup>™</sup>effettiva ricostituzione del rapporto, oltre rivalutazione monetaria ed interessi legali dalla maturazione al saldo. Compensa integralmente le spese di lite tra le parti.

Roma, 2 aprile 2007 Il Giudice Dott.ssa Bracci Depositato in cancelleria in data 02.04.2007

# Info: 06 97626328